## $TG($  (P' [| { a } |] Q') \ { a } )

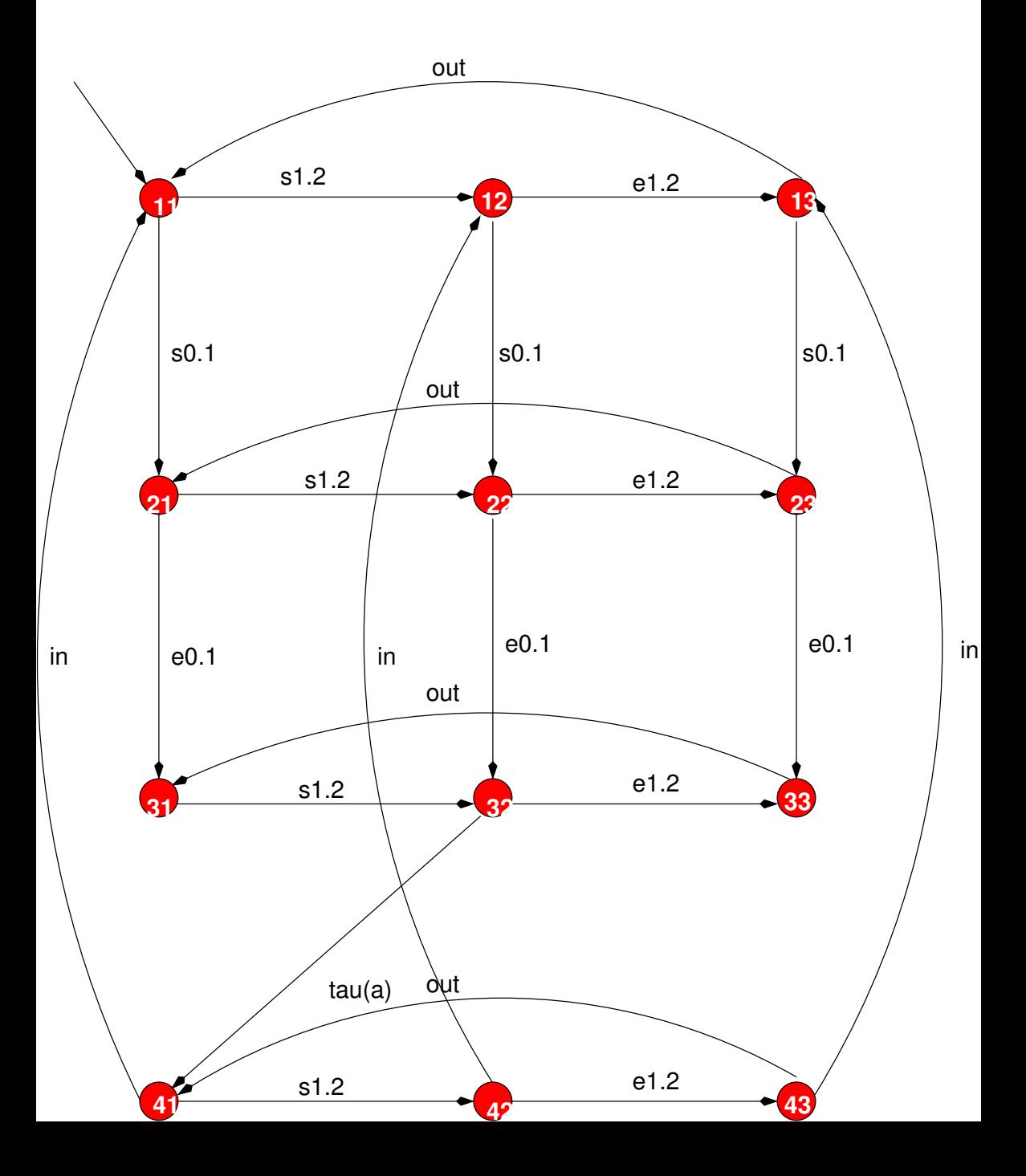